### FREEUARE, **BIEN SUR**

## <ro<o wop iQ

# EDITO

CROCO WORLD, est un des rares produits a propos desquels on peut dire:'quand y'en a plus, y'en a encore"(vous avez reconnu la pub pour"Palmopex citrolive") , vous avez aussi, dans un autre genre, a ais tout aussi con: meme quand c'est mouillé, c'est sec', je plains les mecs qui aprés de longues études{ sont capables de sortir de telles conneries ,Bref,qui sont les cons qui un jour ont dit:'CROCO WORLD va peut-etre mourir', O.K c'est la redac' elle-meme, mais ne dit-on pas:"Le roi est mort, vive le roi", oui,<br>vous avez bien compris, CROCO WORLD ne va pas vous laisser(je pense en particulier aux abonnés), car nous avons reçu pas mal de lettres nous demandant de ne pas pas doutes lire dans pas doutes lire dans les articles de LITTLE LELEX ou GOUGOUTI des mots<br>concernant cette disparition, maintenant, vous savez quoi en penser!!

Toutes ces émotions sont passées, place à CROCO WORLD No 18, vous retrouverez bien entendu toutes les rubriques habituelles avec une interview du grand MADE de 'DISC FULL' vous retrouverez LITTLE LELEX et COUCOU!! Pour les rubriques DEMOS et B.D, la redac' vous souhaite évidement une bonne lecture de ce numero 10, et souvenez-vous CROCO WORLD n'est pas pret p de vous lachez les basckets...O,K (Hasta la vistal.!!)

Maintenant, CROCO WORLD et tout le monde du fanzine se doit, de porter un regard sur un petit fanz<br>très apprécié, un fanzi<u>ne Made i</u>n Bretagne, je veux bien-sur parier de 'MICRO2DŒ', il vient de nous quitter après 4 ans de bons et loyaux services, et je me demande combien de fanzs papier Bretons exitent<br>encore, il est probable que CROCO WORLD soit le seul Maintenant sur un térritoire bien grand,vous comprenez encore mieux pourquoi nous nous devons de continuer.CROCO WORLD lance un avis de perdu de recherche:'s'il existe à l'heure actuelle un fanz Breton, qu'il contact CROCO WORLD'.

Nous vous avions parlé dans le dernier numero de notre rencontre avec un des rédacteurs du fanz disc DEMONIAR, depuis les relations se sont approfondies nais vous pourrez suivre cela dans la rubrique'HUMEUR DE LA REDAC " (par RAMLAID).

Il est 20h35, j'ai envie d'arreter cet édito, en plus, NAR GAMES va bientot commencer, je vous laisse , je vous retrouverais demain en forme et puis en plus, il Ne reste 2 semaines de vacances , si cela fait chier certains, c'était le but!A demain . .................. . (Un peu plus, et j'oubliais la sauvegarde!!!!!!!!!!!!) C'est CROCO WORLD sur son scooter Vold, c'est CROCO WORLD sur son scooter volé.

-

Hé oui, c'est encore nous, our un numero 10 de C.W.

Bonne Lecture

..........Salut, il est 9h11, je vient d'arriver devant non ordinateur, pret a continuer cet édito, alors, c'est parti:..

 $\mathcal{F}_{\text{H}}$   $\mathcal{F}_{\text{H}}$   $\mathcal{F}_{\text{H}}$   $\mathcal{F}_{\text{H}}$ 

ER POSTE (Photocopies+enveloppe+timbre 4fr)

> Thanks to: RSX de ADDAMS

FAMZ' pour<br>cette superbe Digit !!

Thanks to :<br>RSX de ADDAMS<br>FAMZ' pour<br>cette superbe

Je voudrais, au nom de toute la redac. remercier personnellement(ça va pas ça!)tout les fanz papier ou disc qui nous ont fait de la pub, ca fait toujours plaisir, dans ce numero, nous testerons "THE toujours PAMZ Noi", "CROCO PASSION No8", "CROCONUT", "BONSOIR LA PLANETE"

J'ai à nouveau, le triste role de vous faire part du décès d'un autre grand nom du fanzine sur apstrad, dans une lettre que j'ai reçu, Sandrine(redactrice de CROCO PASSION) me disait qu'elle sortait son dernier numero, le NoS, sur support papier(La grande famille commence à vieillir! )j c'est dur gais nous savons come un fanz est difficile à faire!

Voilà, je crois que cet édito est terminé, je vous laisse maintenant seul avec CROCO WORLD Nold, dans l'espoir qu'il vous plaira.

BONNE LECTURE

Fanzine en freeware - Mars/Avril - No 10 - Page 1 - Fanzino Photocopiez moi - La poubelle n'est pas pour moi - parlez de

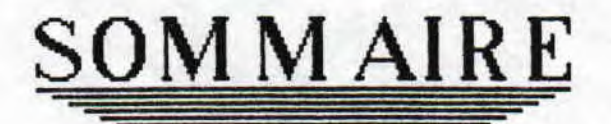

3 Actu  $\overline{\mathbf{4}}$ Tops 5 Zoom sur le jeu 7 Demos 9 Programmation 11 Dossier 12 Initiation L. M. 14 Fanzines 16 I nter view 17 P.A. 18 B.D. Hum eur 20 ... EXPLICATION..... Bonne A cause d'une stupide erreur de photocopies, vous n'avez pas pu admirez la ler page de Gougoutt et la page de Switchblade du dernier numéro... Lecture ! C'est pourquoi vous les retrouverez ce mois-ci , , , , , , , EXPLICATION BIS..... LITTLE LELEX, croyait à la mort de CROCO WORLD, donc c'est une fausse alerte si il vous dit qu'il sera orphelin !!!! 

zine en freeware — MarsfAvri1 — No 10 — Page 2 — Fanzine en tocopiez moi - La poubelle n'est pas pour moi - parlez de mo:

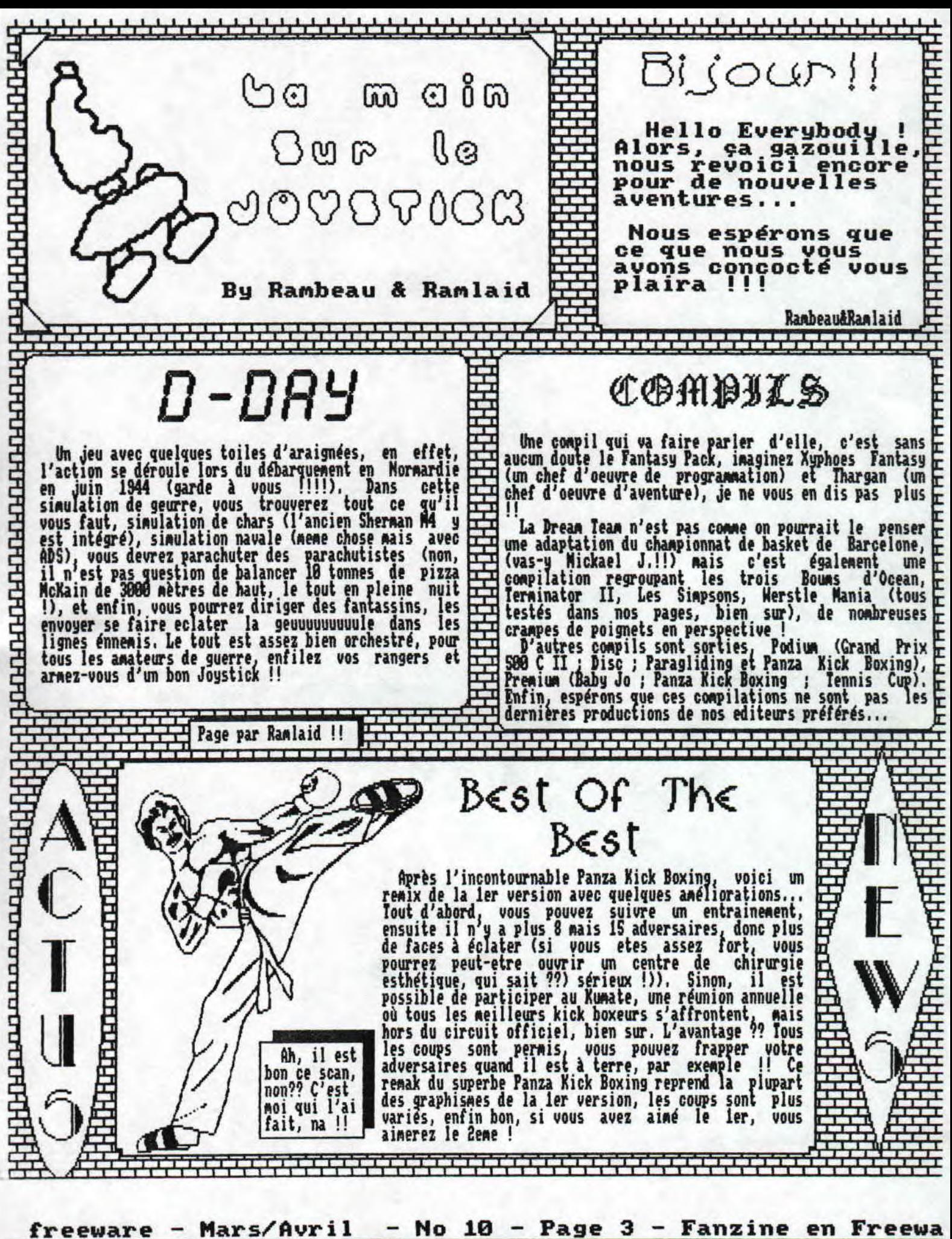

moi - La poubelle n'est pas pour moi - parlez de moi - Pho

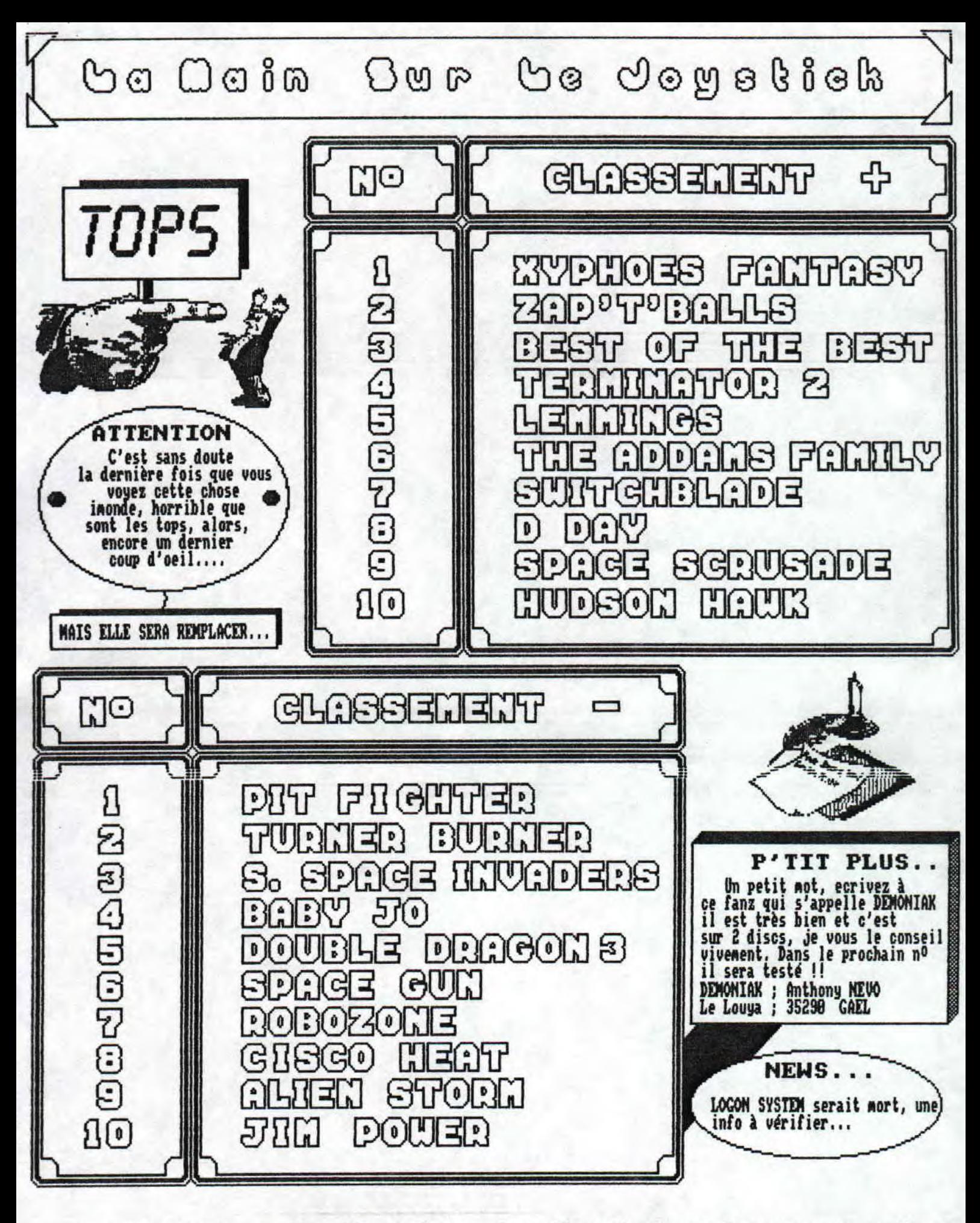

- No 10 - Page 4 - Fanzine en Freeware - Mars Mars/Avril a poubelle n'est pas pour moi - parlez de moi - Photocopiez

<u>thundercats</u>

Hello everybody !! , BODY ???? , comment vous allez vous ? Moi, ci ça vous intéresse je vais bien car je suis en vacances mais biensur elles finirons à partir du LUNDI IS MARS ( StIIF SMIF ) . Nais il Re reste tout , tout, tout mon programme de MATH à refaire car je ne suis malheureusement pas très bon ( enfin en GEOMEIRIE !!! le reste ça peu ça peu aller dirons-nous |<br>| Heu au fait on était venu la pour quoi ??? Ha !! | oui c'était pour parler du jeu THUMDERCATS, Oui,oui du p vieux jeu THUMDERCATS vieux mais très bien car heu.. Ha oui car il est tiré du célèbre dessin-animée COSMOCATS. Vous vous souvenez ?? Mon ?? . Mais retourenez un peu en enfance bo..censure.. de s..censure.. Vous y etes ?? Oui ?? Bon alors je vais vous tester et vous mettre une notes (HA !! HA !! HA HI!!HI!!HI!!Hp!!HO !! HO !! ) , Alors quelle est l'histoire. ?? quelle est l'histoire ??<br>ND VOUS : HEU ?? BAH ?? RRR ?? FUFUFUFUFU !! TATATA

!!

All right, j'ai compris ce que vous voulez dire par

ces onomatopées ( fuf<u>ufu vo</u>us avez vu comment qu'c'est qu' j' parle bien la FRANCE ). Bon alors ce jeu a été crée par ELITE en 1987, Alors the histoire of the jeu es (por favor no ESPANOL ) que MUM-RA ( la momie )<br>vieille de cinq cent mil milliard de mil millions | d'années ) a encore en sa possession l'oeuil de IHUNDERA. Osera-tu partir à la recherche de l'oeuil ?? ( HEIN ?? HEIN ?? Pdon't think you will can to do that parce que NUN-RA est MUM-RA ) , Maintenant passons au ler niveau.

- Alors les monstres de ce ler niveau sont des Home-loups et des SNARFS ou des trucs dans ce genre. Des sables mouvants. Des vases accrochés aux arbres vous permettront de gagner une vie (2 vases ). Vous les casserez pour les obtenir ( faut un rectangle ). Il est facile c'est pourquoi vous n'aurez qu'une minute, dans le haut de l' ecran il y a toujours un graph qui se transformera en NUN-RA ci le temps est depassé (le graph

dans tout les niveaux) . La couleur de ce

niveau ? Orange ( que n'en n'a à foutre vous m'direz ) - 2eme niveau : Les monstres sont des chauves-souris, des homme-éléphants, des SNAKFS, des f dalles gui se dérobe sous votre poids ( le poid de j STARLION car c'est lui que vous incarnez ( vous etes le chef des gentil !!! ) ) et des sables mouvants.<br>Vous aurez une minute pour faire ce niveaux facile | aussi !! Vous pouvez dans ce niveaux changer d'armes grace à des bouclier que vous casserez d'un coup d'épée comme pour le ler niveau. L'arme obtenu dans le ler bouclier sera des boules que vous lancerez et dans

le 2eme votre épée. Couleur, orange.<br>- 3eme niveau : Dans ce 3eme, niveau, vous devrez sauver TYGRA. Au fait j'ai forget de vous dire qu'entre chsque niveau il y un inter-niveau vous indiquant votre • MILL BONUS , TIME BONUS et votre score. Justement entre ces deux niveaux il n'y a as un m<u>ais d</u>eux inter-niveaux, Au 2eme vous verez la tete de TYGRA avec l'histoire ( en anglais ) à savoir sauver iYGRA pour un bonus de ZS888. Les Monstres de

ce niveaux sont des yeux des homse-tauraux, des bouclier ( indestructibles ) et des sable-mouvants. La couleur de ce niveau est rouge. - Inter-niveau de l'après 3 : Je parle de cet

inter-niveau car vous pourrez choisir Quoi ?? alors pour ça je vais vous lire le texte ( en ENGLISH comme d'habitude ) , choisi ton chemin parmi le jardin des éléments - feu

- eau

- air

- terre

Alors je vais choisir en 1er, bha le 1er, allons y !! - Le feu : Les monstres de ce niveau sont des teles de Aorrrt, des pelottes de laines et des sable-mouvants, Vous pourrez avoir un p'tit avion qui vole !!i d'crois qu'c est très clair !! Vous aurez deux minutes pour térainé ce niveau. Couleur, hum,

rouge,<br>- L'eau : Les monsters sont des homme-gorilles, des chauve-souris, des bulles et des sable-mouvants. Vous

 $\mathcal{R}$ 

v

our terminer ce niveau.<br>ouleur, haaa, vert. - **fisieur aan de fisieur de fisieur de fisieur de fisieur de fisieur de fisieur de fisieu** L'air : Les méchants, pas beaucoup, des yeux <sup>1</sup>f1 1 rrh• :'..P. r, s"Yhy `i.ti,.., .: %r.., :\,.,r}; :,~5 pas beaucoup, des yeux,<br>des chauve-souris et des :<br>Chile-nouve-souris et des ; sable-mouvants. Vous aurez 2 minutes Couleur, RRRRR, vert. - La terre ; Les pas gentils sont .... HAAA  $1111$  y'en a un max,  $\bullet$ glace M.... alors ils sont des home-chiens, <sup>r</sup> rt~ *~}fi;;.~~~::.~:\_ •r ~:.<•>~<.:::*  des home-tauraux, des :. ':'.3 chauve-souris, des >:>'°'` " sable-nouvants, des **records** étoiles de ninja ( Lieu de la Lieu churikans ) et MUM-RA haaaa !! Not credible,<br>il est hypradur !!!

THE END by the famous, the unic RAMBEAU *:rr fkr..* 

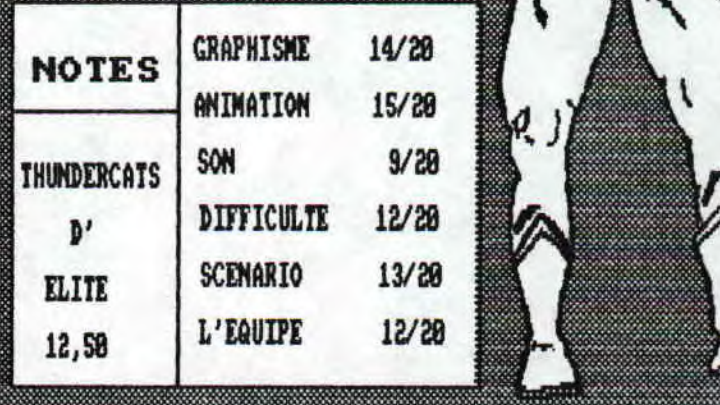

Pware - Mars/Avril - No 10 - Page 5 - Fanzine en Freeware i — La poubelle n'est pas pour moi — parlez de moi — Photoco) Ga Oain Bur Ge Joystick

Coucou, **REVOICI** ME POUR UN TEST D'UN JEU **QUE** COOL, **ASSEZ** DIS-JE SWITCHBLADE.  $J'$ AI

SMITCHBLADE A ÉTÉ CONÇU PAR LES AUTEURS DES 2 RICK DANGEROUS DONC, IL Y A DE LA PLATE-FORME AU MENU !! PREMIÈREMENT, LANCÉ SUR CARTOUCHE PAR GREMLIN. SMITCHBLADE N'A PAS FAIT FUREUR COMME IL AURAIT DU, PEUT-ETRE PARCE QU'IL N'UTILISAIT PAS LES CAPACITÉS DE LA CONSOLE GX 4888 ET DES PLUS... ENSUITE, IL EST ARRIVÉ UNE VERSION POUR TOUTES LES MACHINES QUI, CELLE-LA, A TRÈS BIEN MARCHÉ.

#### THRAXX, UN MONDE OBSCUR

TOUT COMMENCE SUR THRAXX, UN MONDE CYBERNÉTIQUE, 00 L'IGNOBLE HAVOK FAIT REGNER LA TERREUR, IL A DÉJÀ<br>BRISÉ LA LAME DE FEU ET A TUÉ TOUS LES CHEVALIERS.<br>Tous sauf un, HIRO (C'EST VOUS, ÉVIDENMENT !). IL EST LE SEUL À POUVOIR FAIRE REVENIR LA PAIX SUR THRAXX<br>COMME AUPARAVANT. POUR CE FAIRE IL DEVRA RECONSTITUER LA LAME DE FEU, QUI LUI PERMETTRA DE TUER HAVOK ET DE<br>LIBÉRER LA PLANÈTE DU CAUCHEMAR. IL DEVRA AFFRONTER DE<br>MOMBREUX CYBERNATOR (C101 OU C1080 ?? (MOI J'AIME BIEN TERMINATOR 2...)), TOUS AUX SERVICE DE HAVOK. MAIS TOUT SON PARCOURS SE PASSERA DANS LES SOUS-TERRAINS, CAR C'EST LÀ QUE L'ON VIT SUR THRAXX...

#### PLONGEONS VERS LES SOUTERRRINS

LORSQUE VOUS PÉNÉTREREZ DANS LES SOUTERRAINS, TOUT VOUS SEMBLERA OBSUR MAIS C'EST AU FUR ET À MESURE QUE VOUS AVANCEZ QUE VOUS DÉCOUVRIREZ D'AUTRES PIÈCES CE QUI DONNE UN INTÉRET SUPPLÉMENTAIRE... IL EXISTE DES SALLES CACHÉES QUE VOUS POURREZ DÉCOUVRIR EN ÉCLATANT DES PIERRES (CELLES QUI SONT, JE CROIS, UN PEU USÉES) ET AVEC L'HABITUDE, VOUS LES REPÉREREZ FACILEMENT... VOUS DEVREZ POUR RECONSTITUER LA LAME DE FEU, RETROUVER LES MORCEAUX UN PEU PARTOUT SUR VOTRE CHEMIN, IL Y A AUSSI DES LETTRES BONUS QUI VOUS PERMETTRONT D'AUGMENTER LA FORCE D'HIRO. N'HÉSITEZ PAS À ALLER FOUINER DERRIÈRE LES CAISSES, IL V A<br>QUELQUEFOIS DE OBJETS CACHÉS. MAIS TOUT CECI SERA<br>AGRÉMENTÉ PAR QUELQUES CYBERNATOR DE L'AFFREUX HAVOK (NORMAL, C'EST PLUS MARRANT) QUE VOUS POURREZ BUTTER, CHARCUTER ET TRONÇONNER PAR DES COUPS DE POINGS, DES COUPS DE PIEDS ET DES COUPS DE PIEDS BALAYÉS. POUR<br>FAIRE CHACUN DE CE COUP, IL Y A UNE BARRE DE PUISSANCE, LORSRUE VOUS APPUYEZ SUR FIRE UN PEU, C'EST LE COUP DE POING QUI PART, UN PEU PLUS LONGTEMPS, C'EST LE COUP DE PIED ET ENFIN LORSQUE VOTRE JOYSTICK S'ECRASE SOUS VOTRE FORCE, C'EST LE COUP DE PIED BALAYÉ QUI MASSACRE LE PAUVRE CYBERNATOR. UN CONSEIL, MONTEZ SUR LES CAISSES POUR LES TUER, VOUS ÉVITEZ LE CORPS À CORPS QUI VOUS FAIT PERDRE DES POINTS...

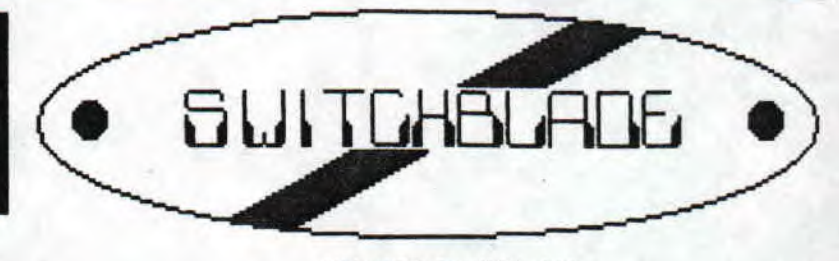

#### QUE DIRE DE PLUS ???

SMITCHBLADE EST UN JEU AVEC UN TRÈS BON SCÉNARIO, LA PROGRESSION DANS LES SALLES EST ASSEZ RAPIDE, LE **NIVEAU DE DIFFICULTÉ EST TRÈS BIEN DOSÉ, LA JOUABILITÉ** EST EXCELLENTE ET TRÈS SIMPLE MAIS ON NE PEUT JOUER QU'AU JOYSTICK, DOMMAGE, LES GRAPHISMES SONT GÉNIAUX, LE MODE 1 EST TRÈS BIEN EXPLOITÉ ET POUR METTRE UN PEU PLUS DE COULEURS, LES PROGRAMMEURS UTILISENT DES<br>SPLIT-RASTERS POUR L'AFFICHAGE DES POINTS, ÉMERGIE, BONUS ET AUTRES... LA MUSIQUE EST SUPERBE, TRÈS BIEN ADAPTÉE AU JEU À MON AVIS, ET D'AUSSI BONNE QUALITÉ QUE SUR LES +, PARAIT-IL... JE VOUS CONSEILLE DONC CE JEUX QUI VOUS PLAIRA SUREMENT, JE L'ESPÈRE, SI VOUS LE TROUVEZ, N'HÉSITEZ PAS, MAIS PEUT-ETRE QUE PAPA NOEL A<br>DÉJÀ FAIT SON BOULOT, QUI SAIT ???

By RAMLAID

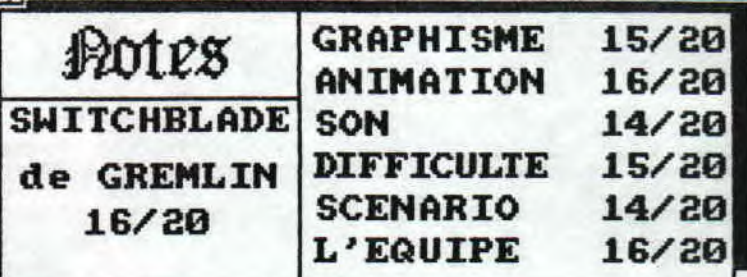

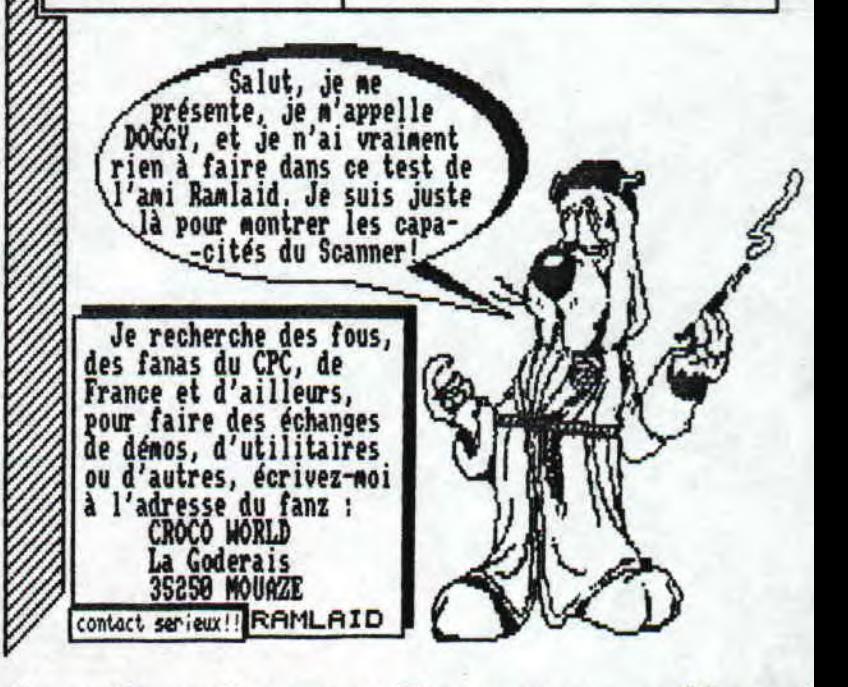

- Mars/Avril – No 10 – Page 6 – Fanzine en Freeware – Mars/ poubelle n'est pas pour moi - parlez de moi - Photocpiez mo

Eh oui,Gougoutt est de retour pour vous presenter les infos tres nombreuses<br>de cette fin d'annee et les demos fraichement sorties.Au programme les news sur Logon System,Contrast,GPR, SKB, Coexis, GOW et Face Hugger, et les tests de TOW 3 in?ro,Maxi Micro Meeting de Contrast/Static,Destroy preview de GOW,un dossier sur les cheat-modes dans les demos et c'est deja pas mal ...

### F1CWS...flCWS...flCWS...flCWS...flCWS.**<sup>1</sup>**

#### LOGON SYSTEM

Du coté du meilleur groupe français,Digit aurait une demo prete depuis 1 an !Longshot lui nous preparerait une demo qu'il dit revolutionnaire et ,a mon avis, on peut le croire !Il paraîtrait qu'Overflow ,l'un des meilleurs codeurs hard sur CPC, lache le demomaking sur CPC et ne voudrait pas divulguer ses dernières réalisations (RVI,scrolls en parallax et autres choses deNentes. , , )

#### CONTRAST

Voila la liste complete de Contrast au 08/92:NewSky et Tonny(Gfx),Titan,Ramdisk,Gozeur et Goliath(Code).La preview de RDR est géniale, imaginez plusieurs plans de rasters verticaux a des vitesses differentes,pour ceux qui ont un Amiga elle est similaire a une des plus faneuses demos du groupe Angels.Contrast devrait sortir sous peu une deco appelée Madness Demo si je me trompe pas,au fait Gozeur a codé une excellente intro pour maximicro 8,très bon fanz disc par ailleurs.

#### G.P.A.

Ca y est ! La Cuddly Demo est prete ! Il ne reste plus que les textes a taper donc elle est surement sortie quand vous aurez l'infini honneur ('Comment s'auto-satisfaire facilement' aux editions Bourin L Co)de lire ces lignes, 5KB

Eî(B dao 3 quasi finie-stop-une dao qui s'annonce géniale-stop-

#### COEXIS

La liste du groupe:Rainbird(Gfx(Salut Seb!)),Great,Svoxy et Elgy(Code(Salut les gars!Doanage que je vous ai loupé au Supergames Show!).Leur premiere demo devrait sortir dans quelque temps mais elle s'annonce tres bonne avec des rasters verticaux et tout et tout...En tout cas Swoxy code une intro pour le fanz Demoniak qui va bientot achever son numero 2 sur deux discs.

#### UNIX

Le groupe franco-suisso-danois nous prépare une megademo qui promet d'etre géante vue qu'elle sera codée entre autre par PIC et les '3 Suisses' que sont Narlock,TNP et Astérix auxquels on doit la MC PADDY-3 ,très bonne par ailleurs FACE HUGGER

Du coté allemand,la GOS-party demo 4 devrait etre achevée avec des parts de Face Hugger (Hello Andreas!) qu'il n'est| plus la peine de présenter, de Thriller, d'Odiesoft et du grand, du très grand Elasoft alias Mr EGS de GCS.Ca promet!

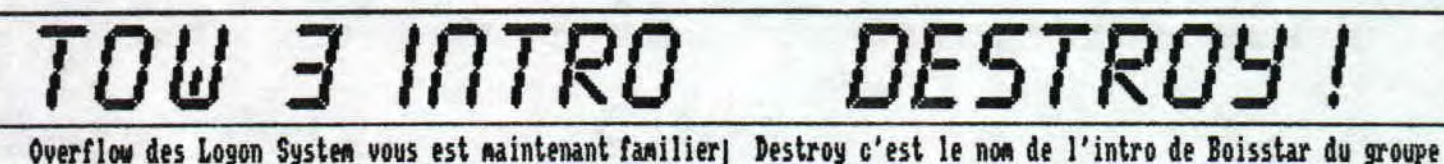

Overflow des Logon System vous est maintenant familier| Destroy c'est le nom de l'intro de Boisstar du groupe<br>ravers ses fantastiques demos qui repoussent toujours |jusqu'alors inconnu appelé G.O.W. qui signifie Gang Of a travers ses fantastiques demos qui repoussent toujours la programmation Hardware sur CPC,et bien Overflow a codé Winners.Bon on voie que c'est une preview parce que c'est une très bonne intro pour le fanz The Other World 3.Cette|assez peu fourni au niveau graphismes,on peut meme dire<br>intro commence par un beau logo et un scroll horizontal ,|qu'il n'y a rien tant qu'on y est...Alors sur cet intro commence par un beau logo et un scroll horizontal , qu'il n'y a rien tant qu'on y est.,.Alors sur cet écran le tout en overscan et avec une musique.Après le delire | tout noir il y a quelques rasters qui se battent en duel<br>arrive avec des graphs qui scrollent très fluidement de | autour d'un scrolltext avec une fonte assez réuss autour d'un scrolltext avec une fonte assez réussie mais gauche a droite ou vice-versa.Ces memes graphs se mettent|qui pourrait etre améliorée.Bon,sinon aucune musique ne<br>a onduler selon un Screen Waggle (Deformation des données|vient titiller nos oreilles quoiqu'en trafiquant f a onduler selon un Screen Waggle (Deformation des données vient titiller nos oreilles quoiqu'en trafiquant finement<br>du balayage écran par les registres du CRTC,la technique |le loader (Sachons rester modestes...) on peut i le loader (Sachons rester modestes...) on peut installer<br>sans problème une zic sous-interruption du genre Equinoxe est expliquée dans un Cent Pour Cent par les Logon),après| sans problème une zic sous-interruption du genre Equinox<br>ce sont des beaux rasters multicolores qui passent en 2è | ou Soundtrakker.Bon cette demo sera pas mal ter ce sont des beaux rasters multicolores qui passent en 2è | ou Soundtrakker.Bon cette demo sera pas mal terminée et<br>plan de bas en haut ou vice-versa,les rasters variant de | esperons que Boisstar nous reserve quelques surp plan de bas en haut ou vice-versa,les rasters variant de |esperons<br>plus selon les Screen Waggle utilisés. plus selon les Screen Waggle utilisés.<br>En bref,c'est génial! En bref,c'est génial!<br>Technique:15/20...................Ergonomie:16/20..........| de cette demo car ce n'est qu'une preview et le resultat de cette demo car ce n'est qu'une preview et le resultat<br>final est generalement bien meilleur.A+++ Esthetique:18/28,,,,,,,,,,,,,,,,,Interaction:lS/28,..,... final est generalMent bien neilleur,A+++ Note finale:16,S/88

Fanzine en freeware — Mars/Avril — No 10 — Page 7 — Fanzin, Photocopiez moi — La poubelle n'est pas pour moi — parlez di Greets to:Steph,RainBirD,Face Hugger,Crown,Clandestine,Zalko,Veuchman,Twister,RSX,Memory,Ramlaid,Rambeau,Golio Jr.....

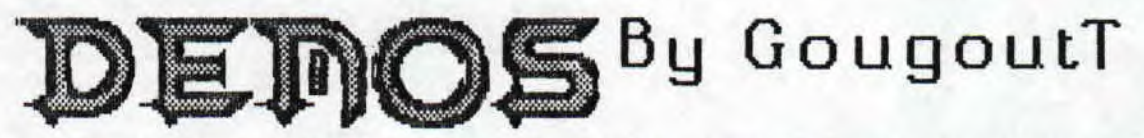

**CE COUP LA, C'EST AU GROUPE FRANCAIS NEPHILIM D'ETRE**<br> **CESTE EN LONG ET EN LARGE...CE GROUPE EST COMPOSE DE:**<br>
STEPH(HELLO!), MIG & SKF (EX.UNIX) ET SAUANT FOU.LEURS **E COUP LA , C'EST AU GROUPE FRANÇAIS NEPHILIM D'ETRE TESTE EN LONG ET EN LARGE.. .CE GROUPE EST COMPOSE DE: REALISATIONS TESTEES PAR UOTRE MAGNIFICIENCE SONT:FRACTAL**  SLIDE SHOW 2 ET NEPHILIM DEMO MEETING 93.

# **FRACTAL SLIDE SHOW II**

**Si vous avez une machine plus puissante chez vous , vous connaissez sureoent les effets fractales qui font des gros patés de couleurs aux cisaillements de la cote beaux et impressionants au niveau calcul ( D'après les livres de maths , ça a l'air très chiant a calculer !) On co mence la demo par une effet fractal s'affichant au rythme de la zic et avec un gros writer en dessous. Ensuite des montagnes en fil de fer suivies par des montagnes 3D utilisant toujours les calculs fractals s'affichent toujours suivies d'une musique qui change a toutes les parties d'ailleurs.On continue avec des images overscan de l'ensemble de Mandelbrot qui assurent un liax et** *qui* **ressemble a la couverture de mon livre de maths (ISBN 2-04-019876-7 aux éditions Bordas, Note générale;l6/2@** 

## **DEMO MEETING**

**Bon pour changer on va etre court car cette deco n' a qu'un partie principale et une intro alors Aese en baratinant comme je suis en train de le faire (Subtile méthode illusoire visant a déstabiliser le lecteur et a remplir une page entière de néthaphores et zeugmas n'ayant absolument aucun sens viable et qui a pour but de remplir les poches de l'éditeur de l'article,cette méthode étant utilisée par nombres de magazines comme Dorothée magazine ou Bravo girl!,vous savez,les choses ErgonQsies16/28 Note fina1e:13/28** 

**bretonne vue de satellite...Bref ce sont des effets Ires d'un mathématicien américain connu parait-il) de faire leur classe de seconde ).C'est beau et on peut actionner un cycling de couleur en appuyant sur (COPY>.C'est au tour des ensembles de Julia (Non ce n'est pas le nom de la concierge , Rais celui apparition avec une partie zoosable.Ensuite s'enchainent des décors fractals isaginaires,des objets et entités fractals existant vraiment ( Comme le flocon de neige si j'ai bien compris ),des explications seulement cosprehensibles par des Bac+S voire plus,quelques utilitaires pour generer vos propres réalisations fractals et une fin avec writer et rasters.Bref voila une deco** *qui* **change de la routine et en général c'est bien fait alors de qoui se plaint le peuple! Esthetique:15/E6 Technique: 1?/ Interaction:17/?8 (Utilitaires) Ergonosie:16/28** 

# **LXXXXIII**

**pseudos-intellectuelles vous pourissant l'existence,un conseil, LISEZ DES Ff 4ZINES! ! ! (Ca y est, la pub est passée! )Bon alors ça commence par un dessin avec une zic soundtrack,et ça continue avec un écran overscan avec un scroll hard,un autre avec des sprites,des transformations vectorielles des logos MIG & SET, un raster bizarre et une zic.C'est pas gal mais ça casse pas des briques comme le Fractal Slide Show 2.A voir. Esthetique:14/Z8 iechnique:1B/2B Interaction:Que dalle!** 

# **AVIS AU PEUPLE .. .**

**Pourquoi tant de haine dans ce bas-sonde matérialiste et blasé ?Bordel de serde,restons poli !Ben ouais quoi!(Oh la! Quelle profondeur intellectuelle!)Bon je stoppe le délire tiens Rais nonednonihcreiaferedneeiviaj (Si vous trouvez le mot caché , vous avez gagné une télé Club Dorothée avec la photo dedicacée de tous les primates de l'equipe du Club Des Ratés ! ).Pour la dernière fois , si vous voulez vous procurer ses chefs d'oeuvres , envoyez une disquette 3' forsatéeen bon état si possible (Les disquettes grignotées et baveuses seront refusées et détruites avec leur proprio par la nerve occase!) avec une belle enveloppe timbrée a 4 crédits et comportant votre adresse écrite de votre plue délicate et subtile ainsi qu'un petit not sympa ou un petit cadeau:un 486 DX-S8 (Un notebook car je sais pas si un poste fixe rentre dans une enveloppe), l' integrate des Musclés pour offrir a mes potes fans de Dorothée ou bien la collet complète de Nerlook (La c'est sérieux...),L'adresse c'est: GOUTAL Sébastien** 

**4 Rond Point Clos Megret 27930 GRAUIGNY** 

...JHMJ,Little Lelex,Zombi,Demoniak,Croconut,Croco Passion,Addams Fanz,Coexis,Yann,Loic,Gwenael & The Bikini Crackers

**zine en freeware — Mars/Avril — No 10 — Page 8 — Fanzine en**  tocopiez moi - La poubelle n'est pas pour moi - parlez de mo:

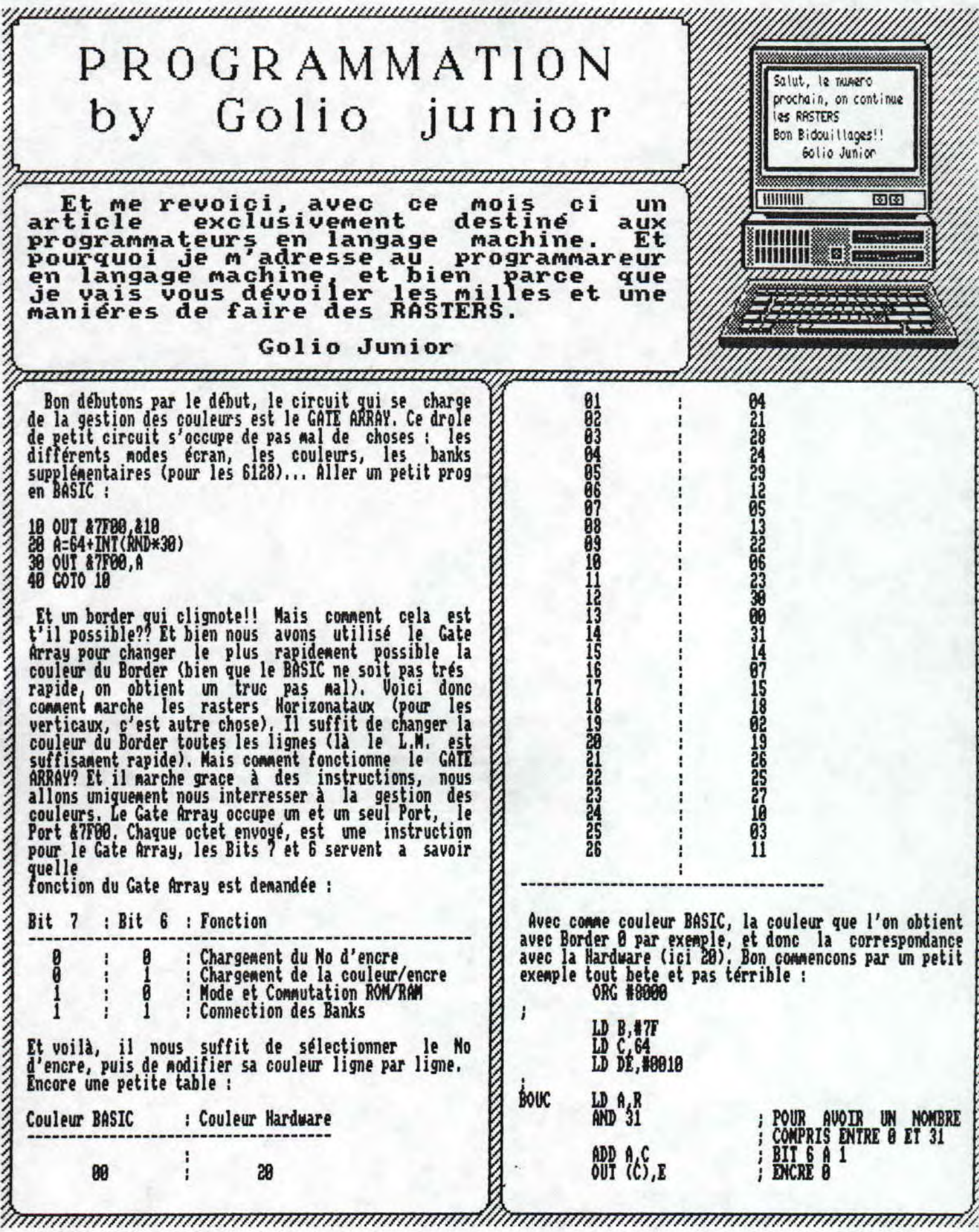

<u>freeware - Mars/Avril - No 10 - Page 9 - Fanzine en Freewa</u><br>z moi - La poubelle n'est pas pour moi - parlez de moi - Pho

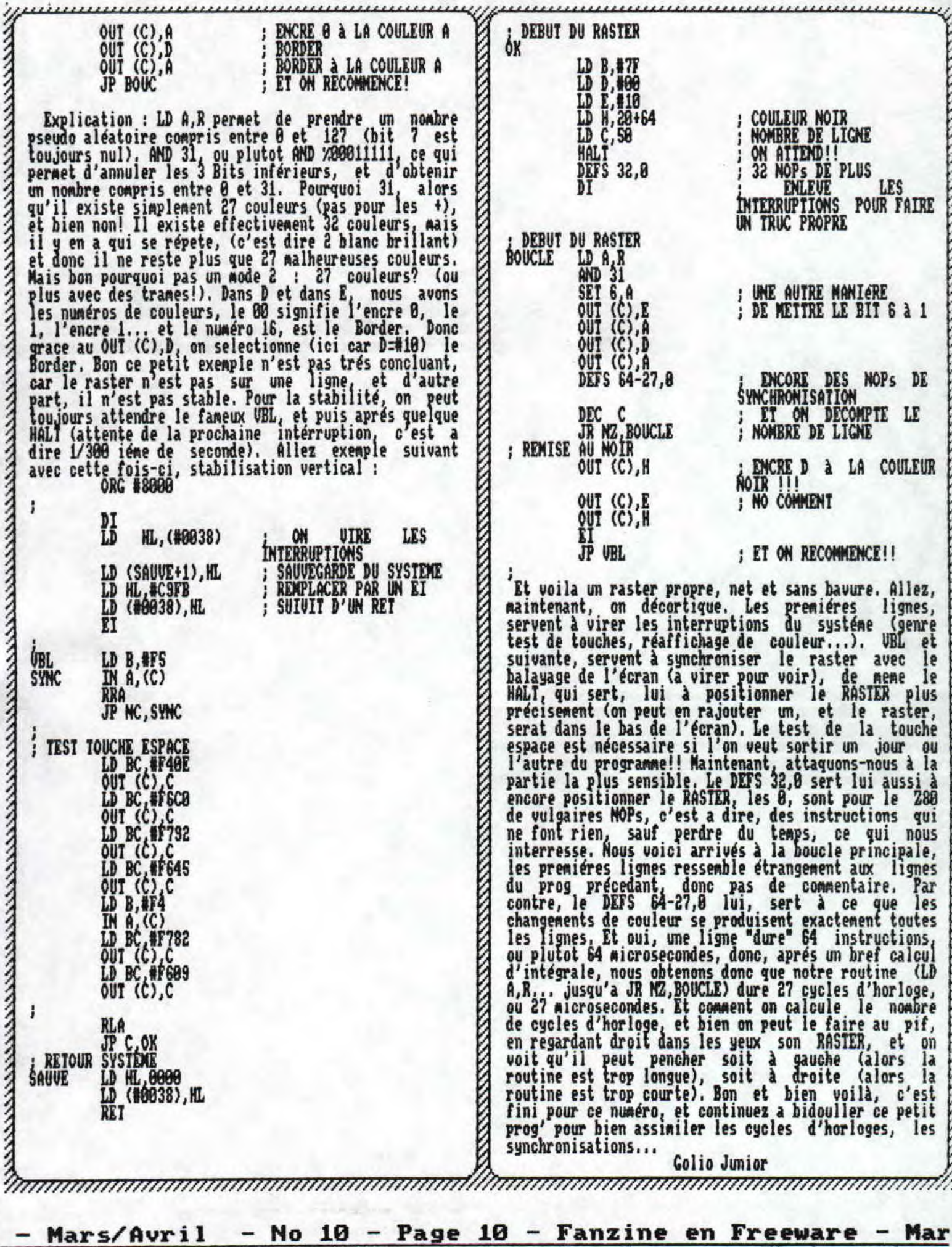

a poubelle n'est pas pour Moi — parlez de moi — Photocopiez

KABUKA MKAMA Et continuons notre découverte d'Equinoxe, Nous telle que la touche DEL qui supprime la note qui se trouve sous le curseur. Bon et bien voilà, c'est la avons réussi à creer des sons, enfin pour certains, du vulgaire Beep-Beep, et pour d'autre une magnifique symphonie de Wagner. pprés avoir créer différentes fin de l'édition d'une séquence, maintenant, il ne<br>nous reste\_plus qu' a les enchainer dans le menu enveloppes de sons, de fréquence et de bruit, Equinoxe Chainage. Le chainage permet de creer une musique a partir des différentes séquences que vous aurez crées, nous permet de les mélanger, grace au menu Mélangeur La première ligne indique la position de la séquence toujours dans le menu d'édition, le mélangeur permet qui va etre jouée, la seconde, la séquence qui se de créer des sons, allant de 1 à F. Le Mélangeur de trouve à cette position. Fin indique la position dans sons marche de la meme maniére que l'édition d'une le chainage de la fin de la musique, Le Goto permet, enveloppe, grace aux fléches Gauche et Droite, on va lorsque la musique est joué jusqu'a à la Fin, de sous le V (pour Volume), le F (pour fréquence), ou le B (pour Bruit). Et on appuie sur la fleche Haut, et le savoir si la musique doit etre reprise ou pas. Si le Goto est égal à 8, alors la musique est joué une seul numéro de l'enveloppe augmente,., Pour sortir de ce menu, comme de tous les autres, il suffit d'appuyer fois, Si le Goto est différent de 8, il indique à quel position du chainage, Equinoxe doit reprendre sur la barre espace. l'éxécution de la musique, Continuons l'exploration du menu d'édition et Bon il ne reste plus qu'a ecouter votre oeuvre! attaquons nous à l'édition de séquences. lhhe séquence est une suite de sons qui peut ere considérer comme Direction menu Écoute! Écoute Séquence ; permet une partie de la musique, ceci permet de rdpeter une d'écouter la séquence courante; Chainage permet séquence dans une musique, de creer sa musique par d'écouter le chainage; On-Off permet d'annuler les sons sur certains canaux (A, B ou C). Attention, si assemblage de séquences.. Une séquence sur Equinoxe dure 64 notes (et oui, c'est comme ça as plus!), et vous annulez le son sur le canal B, lors de l'edition l'on peut créer jusqu'a 28 séquences différentes. Mais vous ne pourrez entendre le moindre son, car il est <br>emis par le canal B! Et Rythme qui permet d'écouter 5 comment on les crée ces séquences? Et bien tout simplement je vous avais parlé du clavier (dans différents rythmes prédéfinis. Continuons dans les l'édition a'envellope) qui est utilisé comme moyen de rentrer chaque note. Et bien ici c'est pareil, vous sons, et allons dans le menu Manuel, I1 permet de passer en mode manuel, c'est à dire que le clavier de<br>vot' CPC se transforme en un magnifique clavier de tapoter votre air, et il se mémorise dans la séquence courante automatiquement (c'est fantastique!). Les synthé (enfin presque). Les fleches servent ici à séle ctionner 1 octave courant, ainsi que le son. fléches permettent de se déplacer dans les lignes (haut et bas), et les colonnes ou plutot les canaux. Maintenant sauvons notre musique, grace au menu Disque. Sauve : sans commentaire, a noter cependant Car les 3 colonnes représentent les différents canaux que l'on doit sauver les sons et la musique dans <sup>2</sup> du CPC. Le petit carré rouge, signale si le canal est fichiers séparés, De meme pour Charger, Effacer et actif, ou pas. Mais voyons de plus prés la structure d'une note ; exemple : D-3 A. Le D signifie qu'il Liste qui nous donne la liste de tous les fichiers s'agit d'un ré, le "-" est remplacé par un "f", Musiques ou sons. lorsque la note est un diése; le 3 signifie qu'il Le menu Outils permet de couper, coller, copier des s'agit du 3ieme octave et le A signifie que le son séquences, et aussi des canaux de séquences (sinon<br>quel est l'interet??). Commençons par Couper : il faut utilisé pour jouer cette note est le son A. Voici un quel est !'interet??). Commencons par Couper ; il faut sélectionner le canal (A B, C ou la séquence), puis petit tableau vous permettant de ne pas vous prendre la partie de musique se trouve sauvée dans la mémoire la tete avec la notation anglaise des notes ; d'Équinoxe. II pourra à tout moment etre rapelld, et donc collé, grace a <sup>l</sup> 'option Coller. Couper Rythme note francaise : note anglaise --------------------------------------- sert lui, a découper le rythme que vous avez selectionner grace au menu Ecoute Rythme, Se rythme do C sera dans la mémoire d'Equinoxe, et pourra donc etre re D mi 1 coller comme une partie de musique normal. Cependant remarquez les droles de numéros de sons qui sont fa  $\mathbf{f}$   $\mathbf{f}$ utilisés pour les rythmes (les espèces de balles). sol<br>la la I A Vider permet d'effacer un canal, une séquence ou tout (grace à Clear). Bon et bien nous voilà à la tin, si B Bonne Musique De plus, il existe une petite fonction bien utile, Golio Junior Innonomuunnomuunnomuunnomuunnooliitaanaanaanaanaanaan

M.

?ware — Mars/Aur i 1 — No 10 — Page 11 — Fanzine en Freeware i — La poubelle n'est pas pour moi — parlez de moi — Photocoi

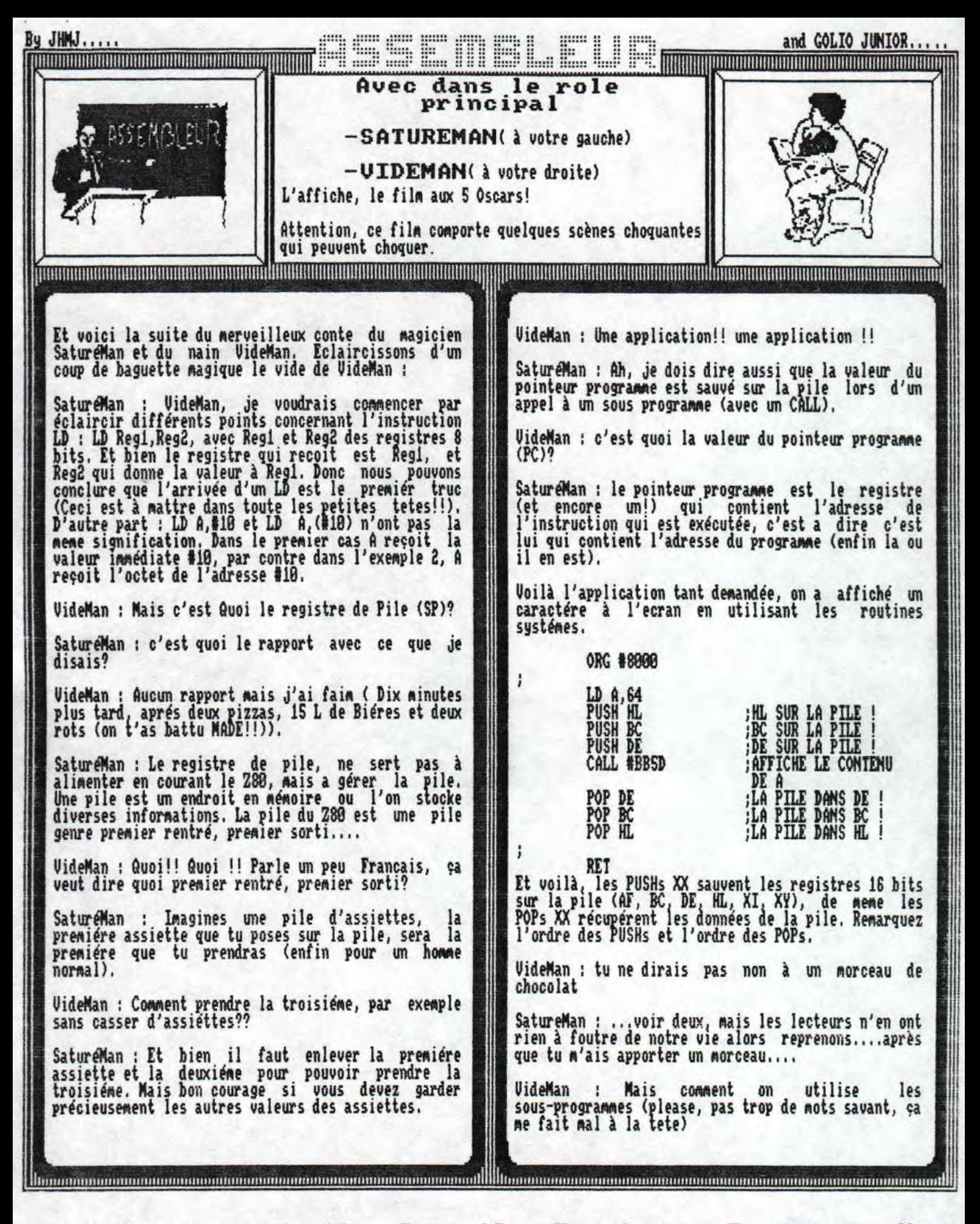

**- Mars/Auril - No 10 - Page 12 - Fanzine en Freeware - Mars poubelle n'est pas pour no - parlez de noi - Photocpiez mo** 

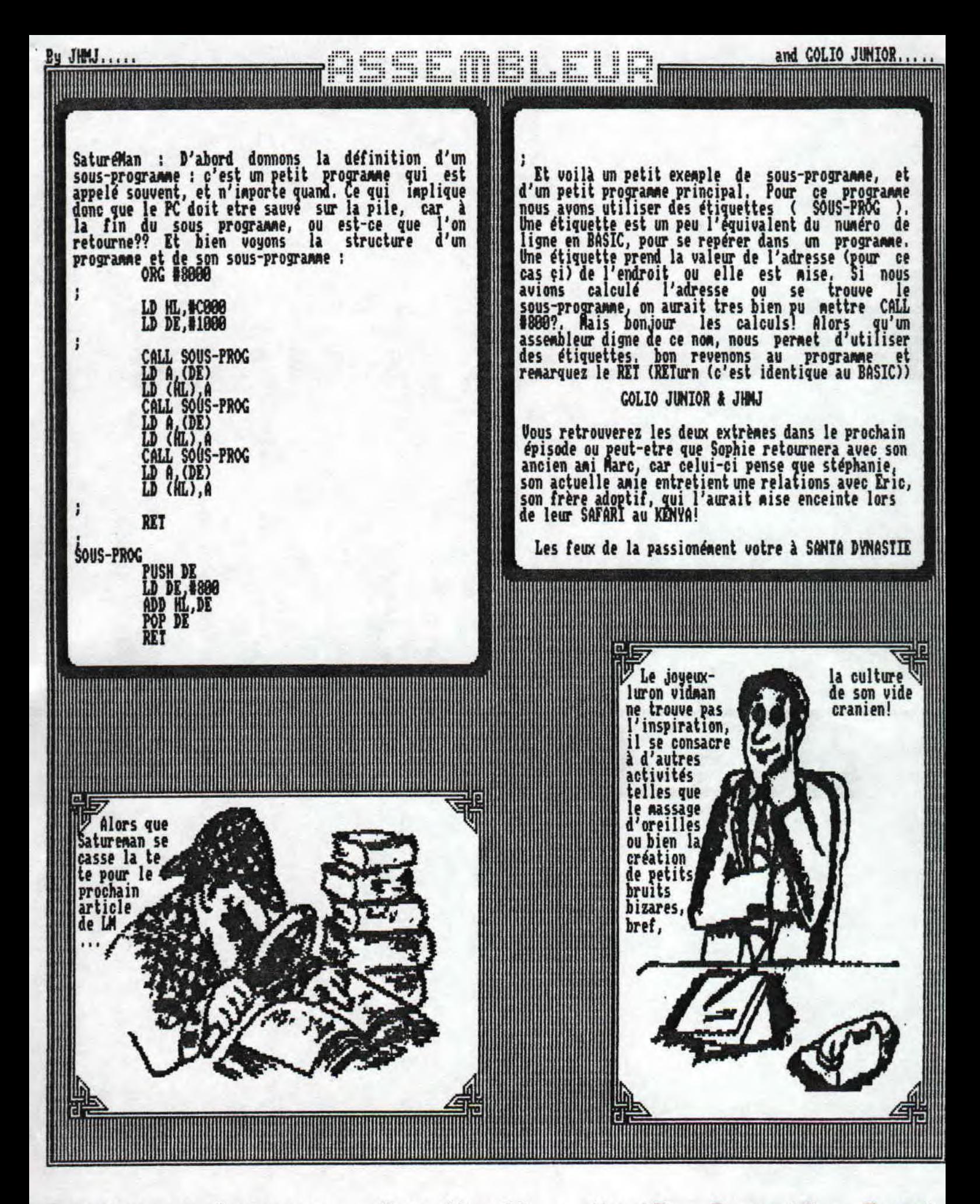

Fanzine en freeware - Mars/Avril - No 10 - Page 13 - Fanzi Photocopiez moi - La poubelle n'est pas pour moi - parlez de

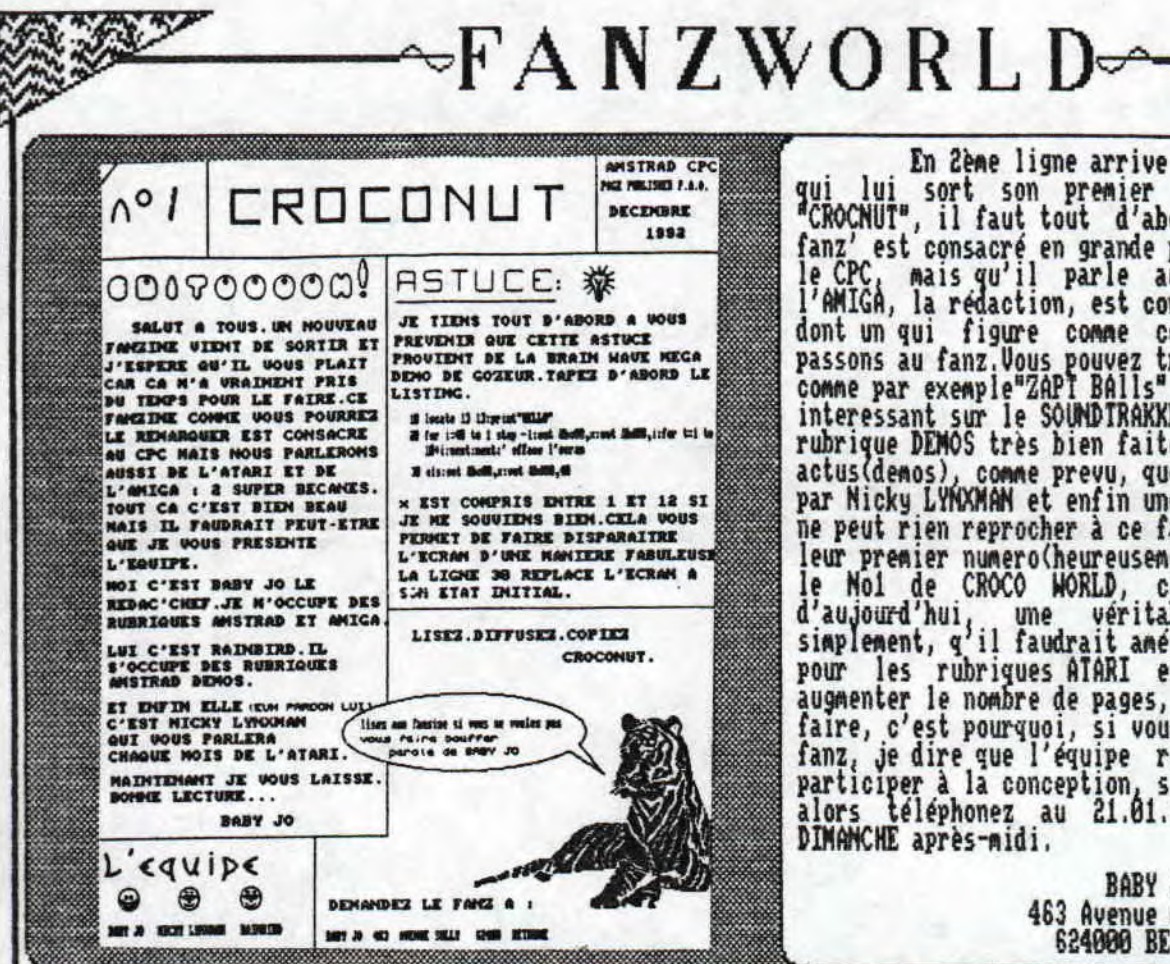

Maintenant, c'est au tour des fanzs papier de passer au peigne fin, avec en première ligne un fanz qui en est à son 3ème numero, il s'agit de "BONSOIR<br>LA PLANETE", et là encore, ce fanz a une très grande<br>originalité que l'on apprécit ou pas, ce fanz, vous<br>offre en plus de ses cours d'assembleur, qui d'après notre tete, j'ai nommé l'humanoide Type C2120, GOLIO JUNIOR, ne sont pas mal du tout, des cours d'Electronique très interressants, vous pourrez, a l'aide d'explications, de schémas complets faire des<br>montages tels que: -Un bloc d'alimentation de 0 à 30 volt.

-Un amplificateur pour votre casque

de WALKMAN.

-Un capteur Photologique (ou oeil de

l'ordinateur. Vous trouverez aussi des POKES, du listing, tests de jeux, ou bien une rubrique CINEMA.

Maintenant, ce que je reproche à ce fanz,<br>
Maintenant, ce que je reproche à ce fanz,<br>
c'est d'editer bien trop de pages dans une meme<br>
rubrique, je pense en particulier aux rubriques<br>
"ASSEMBLEUR" et "ELECTRONIQUE", deuxie fanz que je vous conseil.

> TREHET-RICHARD 45-47 route de TOURS 14700 FALAISE

En 2ème ligne arrive un autre fanz papier,<br>qui lui sort son premier numero, il s'agit de<br>"CROCNUT", il faut tout d'abord vous dire que ce "CROCNUT", il faut tout d'abord vous dire que ce<br>fanz' est consacré en grande partie à notre seigneur<br>le CPC, mais qu'il parle aussi de l'ATARI et de<br>l'AMIGA, la rédaction, est constituée de 3 personnes<br>dont un qui figure ne peut rien reprocher à ce fanz etant donné que c'est leur premier numero(heureusement que personne n'a vu le Nol de CROCO WORLD, c'était, avec nos yeux<br>d'aujourd'hui, une véritable horreur!), mais<br>simplement, q'il faudrait anéliorer la mise en page<br>pour les rubriques ATARI et AMIGA, et peut-être<br>augmenter le nombre de pages, m faire, c'est pourquoi, si vous ne vous procurez pas le fanz, je dire que l'équipe recherche des gens pour<br>participer à la conception, si cela vous interesse,<br>alors téléphonez au 21.01.34.61 après 19h ou le<br>DIMAMCHE après-midi.

> BABY JO 463 Avenue de SULLY 624000 BETHUME

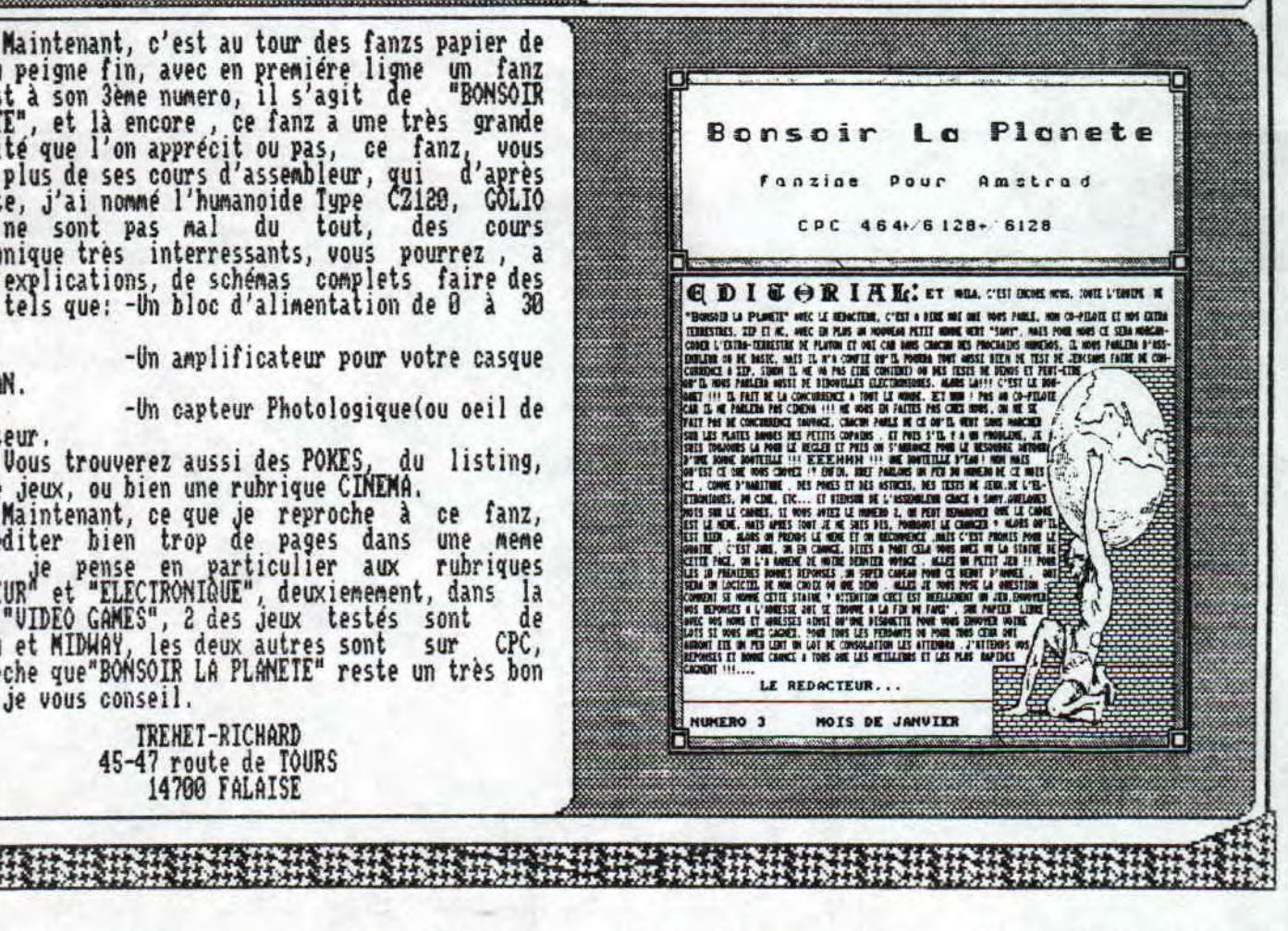

zine en freeware - Mars/Avril - No 10 - Page 14 - Fanzine en tocopiez moi - La poubelle n'est pas pour moi - parlez de mo:

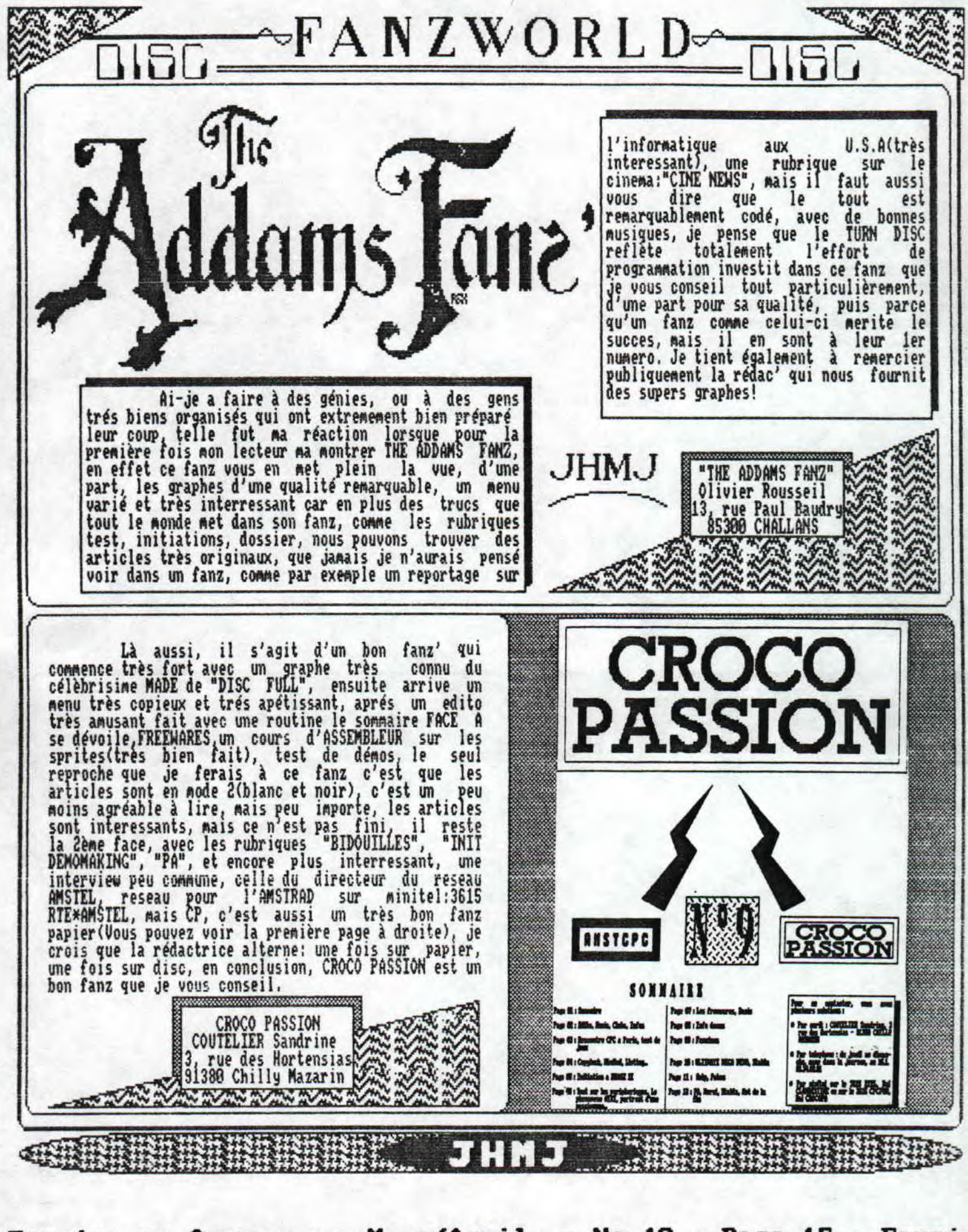

Fanzine en freeware — Mars/Avril — No 10 — Page 15 — Fanzi-Photocopiez moi - La poubelle n'est pas pour moi - parlez de

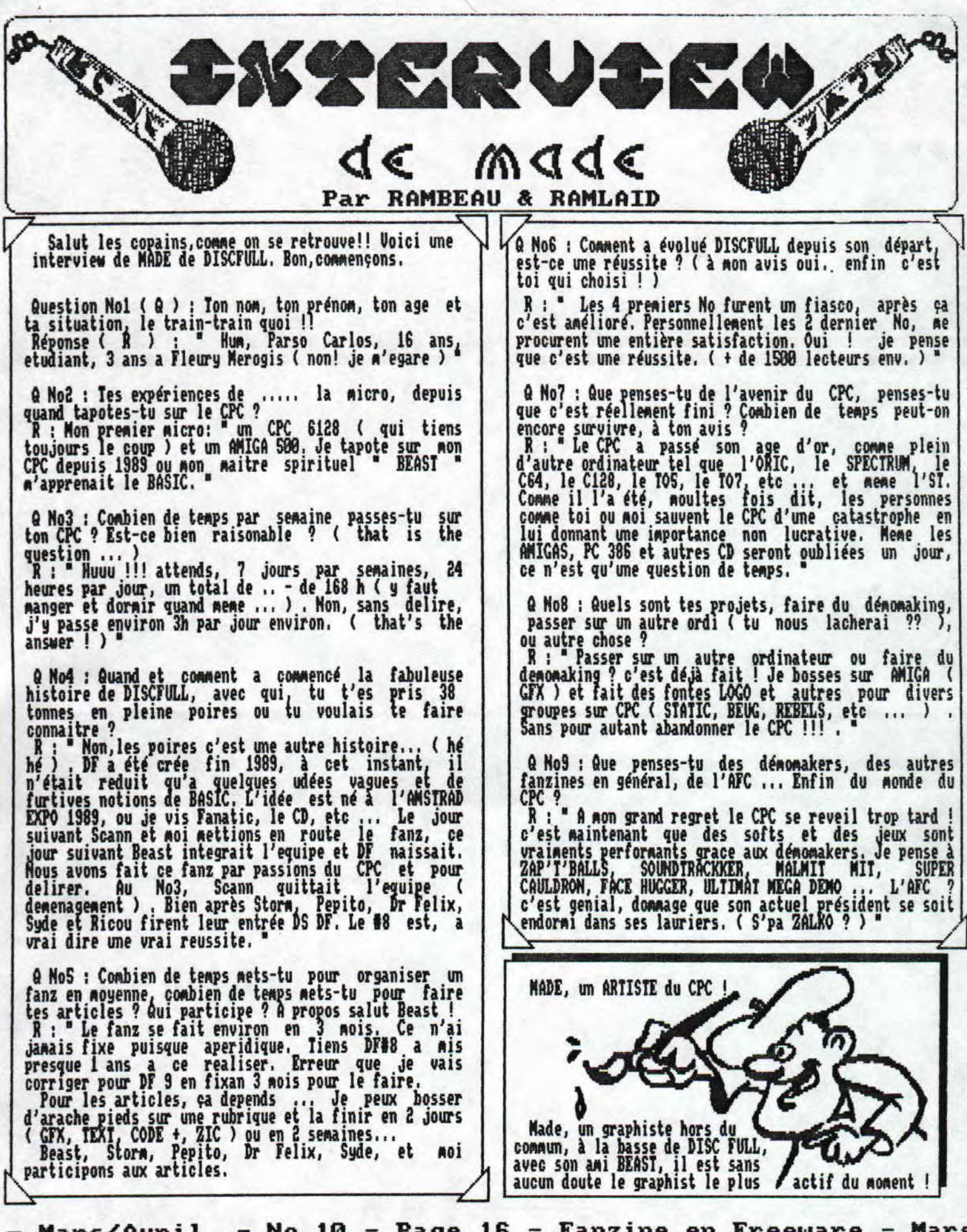

— Mars/Avril — No 10 — Page 16 — Fanzine en Freeware — Mars poubelle n'est pas pour moi - parlez de moi - Photocpiez mo

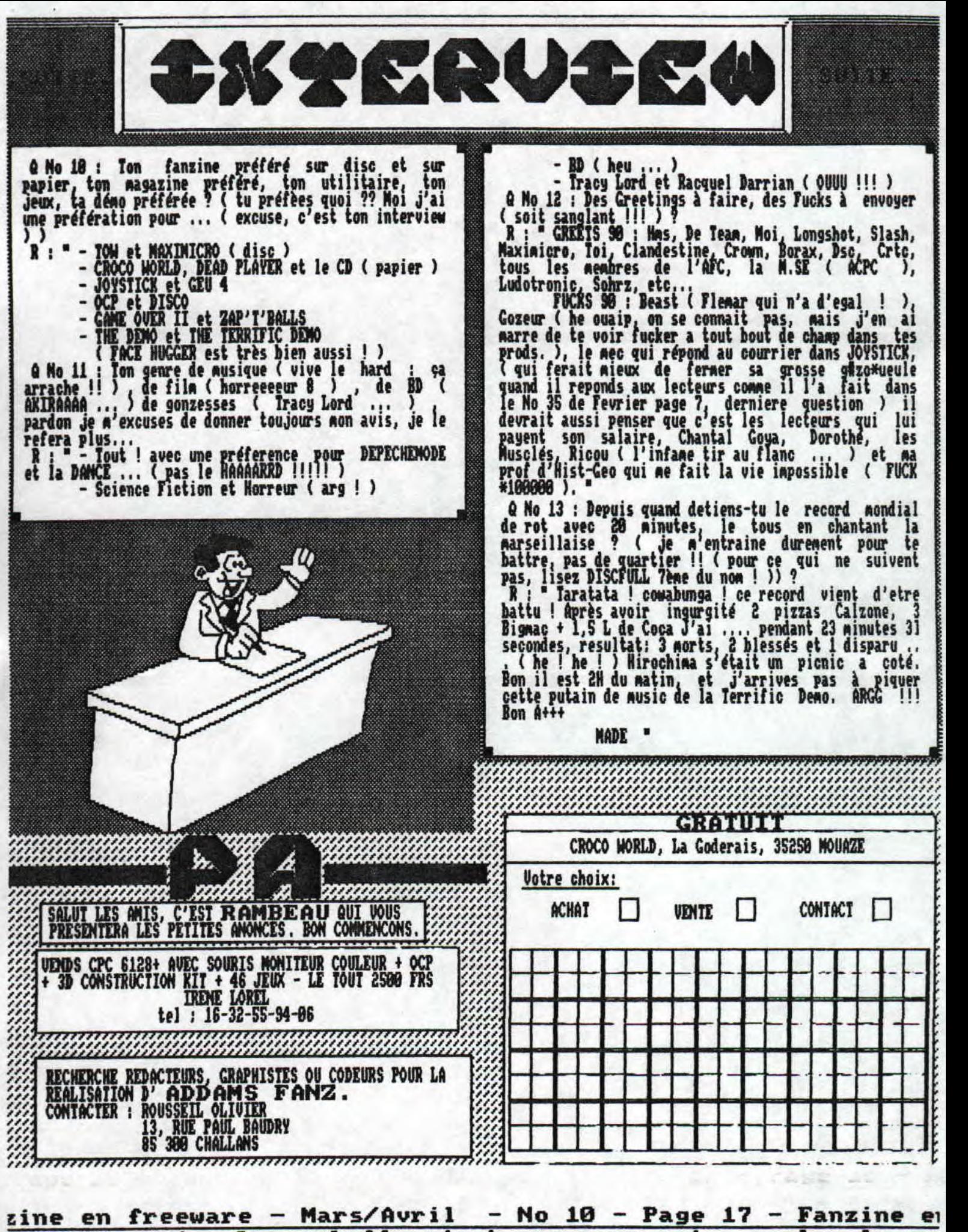

tocopiez moi - La poubelle n'est pas pour moi - parlez de mo:

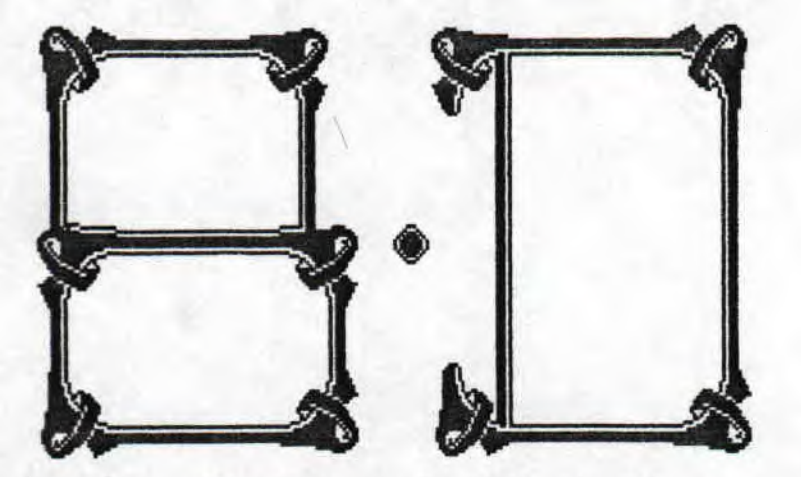

Hé bien voilà, c'est peut etre la dèrnière fois que<br>je vous retrouve dans ces lignes tant aimées, et moi,<br>je vais me retrouver orphelin alors,s'il vous plait,

### CARALI

St ZLIKA, priez pour nous ! Quoi, comment, vous ne<br>savez pas qui est St ZLIKA ? Hé bien en fait, on s'en Stezikin, priez pour nous : suest can foi en fait, on s'en<br>fout mais cette expression dira surement quelque<br>chose à ceux qui lisent le PSIXOPAT, journal très<br>choutes pour lequel je fais souvent de la pub car<br>f'ai les otes et 65 puis commandez, vous ne le regrétterez pas.<br>Satisfait ou remboursé (ne pas tenir compte de cette phrase mais achetez tout de méme).

### RUE BRIQUE

Oui, vous avez bien lu. Vous etes donc dans une rubrique ou je vais vous présenter les bouquins que j'ai aimé ou que j'ai détésté mais auxquels je n'ai pas le temps ed consacrer un article. Auparavant, je<br>voulais vous rassurer : C.W.ME S'ARRETE PAS. En effet je viens de recevoir une letttre de GOUGOUTI (trés<br>chic type d'ailleurs...écrivez lui !) qui me l'a<br>confirmé. Et si on commencait ?<br>Un excellent dessinateur: YANN. Je suppose que vous

connaisez PIERRE TOMBAL, ce génial et si drole fo-<br>ssoyeur. Et bien il nous a fait une toute nouvelle

ZE RUDRIK  $\mathfrak{B}$ **f** : LITTLE **Letex** 

sachez apprécier cette rubrique sans modération car dans deux mois, vous ne pourrez plus la lire jusqu'au<br>bout de la nuit....Merci

### RDSINSKI

Et pour une fois, je vais vous parler d'un album que<br>je n'ai pas apprécié. Il s'agit du 'grand pouvoir du<br>Chninkel' et c'est fait par le couple ROSINSKI / VAM<br>HAMME (auteurs de THORGAL). Le scénario en gros : il existe sur une planète lointaine (pas si lointaine<br>que ca, en fait) 3 armées dirigées par autant<br>d'immortels. Elles se livrent une guerre sans merci<br>et au milieu de tout ca la race des CHMINKELS réduite et au milieu de tout ca la race des christats requite<br>a l'éscavage. Cette éspèce attend donc 'le choisi'<br>qui la délivera. Ce messie arrive donc, survivant<br>d'une bataille et il se retrouve en présence du<br>'grand créateur' qu de jeux de role, le graphisme en noir et blanc est<br>carrément génial mais voilà : c'est bourré de clichés<br>et ca, c'est fort dommage. En effet, c'est assez<br>fouillé mais bon, le coup du 'non-monde' (= néant, vide infini...), les scènes d'amour toujours<br>interrompues par un éléments extérieur, et puis<br>surtout la fin (qui me fait penser à 'la planète des<br>singes'), ça gache tout. Alors si vous ne voulez pas<br>prendre compte de mes a

série intitulé 'croqu'la vie' et ca se passe en enfer, mais pas l'enfer avec les flammes mais plutot un vaste désert. Je ne vous en dit pas plus sauf que c'est chez marsu production.

Vous voulez m'écrire ?

Vous le voulez vraiment ?

**Vous l'aurez voulu !!!** 

LELEX : ALEXANDRE CORDIER **23 RUE DES NOUES** 45110 **CHATEAUNEUF/LOTRE** 

Mars/Avril - No 10 - Page 18 - Fanzine en Freeware - Mars poubelle n'est pas pour moi - parlez de moi - Photocpiez mo

### KIRBY

Si il y a des héros qui ae font bien rire dans les 'comics' américain;, c'est ce qu'on appelle 'the Monsters of the loose' ('les Monstres de la nullité' en gyros).

C'est né un peu après la guerre, dans les années 50 et rappelez-vous les 'GODZILLA' et tout ces monstres venus de la dimension X qui terrorisaient nos grands parents, et bien c'est de la meme époque.

Tout ces affreux sont nés sous la plume de dessinateurs plus connus qu'on ne le pense. Le meilleur exemple en est JACK KIRBY. Ce grand monsieur a tout de meme créé avec comme scénariste STAN LEE des héros comme HULK, THOR, THE FOUR FANTASTIC, THE<br>SILVER SURFER et beaucoup d'autres que j'oublie. Mais ils n'ont pas enfanté que de superhéros mais aussi de créatures plus loufoques les unes que les autres. Il est vrai que d'autres dessinateurs (AYERS, DIXTO, ...) ont oeuvrés sous l'imagination du scénariste mais KIRBY est incontestablement le Meilleur,..

Vous en avez marre ? Vous voulez des exemples ? En voici pour votre plus grand plaisir : MUMMEA KING OF | THE GORDILLA LE FAMIASTIQUE, GROTTU LE ROI DES INSECTL , DRAGOON, GOON, GOOGAM tle fils de GOON !), BRUTTU, GOMDULA, KROGGAR, GROGG, GRUTTO, MORGUMM, MOOMBA, sans omettre FIN tANG F00~1. Voyez vous, là, j' en oublie des dizaines,,, Généralement, ces créatures n'étaient que des remix d'animaux dont beaucoup ont la phobie 'araignées, reptiles, sinyes.. mais il existe au<u>ssi des humanovdes meme si ils y</u>| sont plus rares, DRAGOON est une créature de feu venant de Vulcain ( 15e planète au fond à droite,..Bonjour SPOCK !); GRUIO est un monstre singe | venu de la planète PACIOM REX; ELEKTRO est un robot géant créé par un savant fou; RROTTU est une fournie géante: DIABLO qui est une créature de fumée qu'est pas belle du tout et encore une fois, j'en oublie,.. Voilà, on s'est bien marré et je pense qu'en cherchant bien, vous trouverez des albums chez 'MARVELS COMICS'. Bonne chance !!!

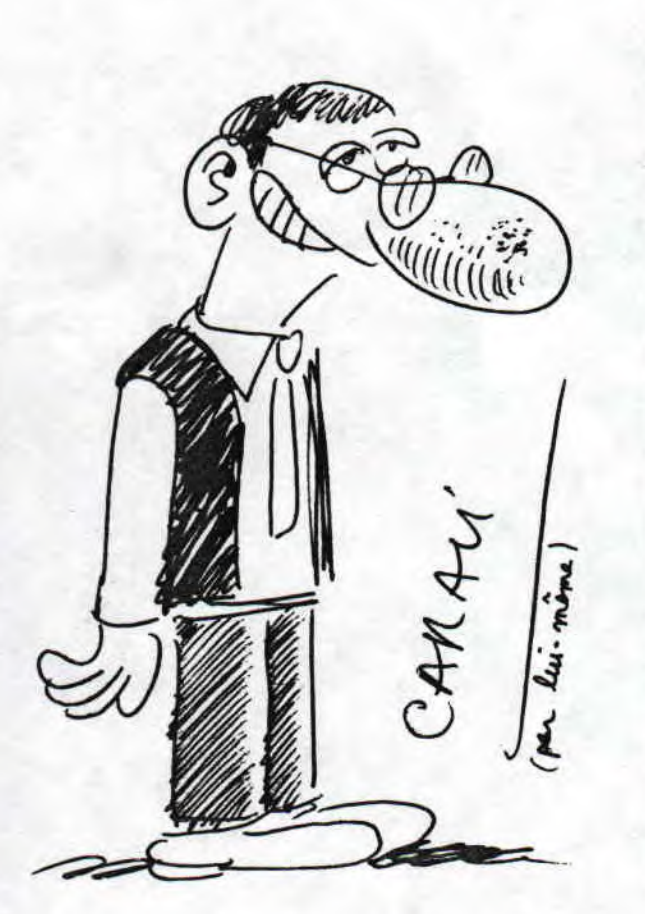

J'en entends gueuler parce que je viens de parler de CARALI, qui est, je vous le rappelle, le chef du PSIKOPAT. Et Roi, je suis sur qu'ils voudraient que je parle du maitre incontesté de la bande déssinée française, c'est à dire COTLIB, qui est lui chef de FLUIDE GLACIAL, excellent jour- -nal de bandes) déssinée(s). Mais avant de vous parler de ce aaga zine, je vais vous narrer en quelques lignes la vie de GOILIB (excusez moi si il y a des lacunes mais je ne suis |<br>pas le petit Robert, Moi, je suis le petit Lelex, nuance...) | Alors monsieur GOTLIEÊt est d'origine hongroise, Il a collaboré au journal PILOTE ou il animait une 'rubrique à <br>brac'. C'est là qu'il a, je crois rencontré GOSCDPNY, Et puis après, et bien il créé 'L'ECHO DES SAVANNES' qui était | à l'époque (c'est à dire vers 1972) un journal de B.D. Ah,.. Le teps béni des 'EDITIONS DU FROMAGE' avec MANDRYRR (le 'concombre masque',c'est lui !) et Claire BRETECHER. Je<br>crois que le premier numéro vaut actuellement 250 F alors qu'il en coutait S. A ce propos, je recherche le numéro 18, et puis ceux qui sont parus après le onzième pour compléter |<br>ma collection...Merci. Et puis en 1976, 'FLUIDE GLACIAL' est | apparu....Ca en fait du chemin ! Ce magazine est trés bien, De plus, il est moins 'pipi-caca' que le PSIKO mais bon,...Vous y retrouverez des |<br>dessinateurs tels que BINET, GIMENEZ, BLUTCH, THIRIET, | MAESTER (le premier hardos qui me sort 'of puppets' se prend |<br>une giga-baffe !), MOERELL, HUGOT, EDIKA (my loooove !), | GAUDELETTE, COYOTE et son litteul kevin ,etc... Et puis GOTLIB, c'est plein d'albums c'est à dire 5 tomes | de 'rubrique-à-brac', 10 tomes de GAI-LURON, 3 RAAAH LOVELY| ainsi que 2 RHA-GNAGMA et un pervers pépère et un HAMSTER JOVIAL plus un receuil d'éditos chez jai lu'. Et voilà, vous savez tout éxcépté que FLUIDE GALCIAL coute 21 F et que c'est surement posé à coté du PSIE0 chez votre libraire,

90TLIB

Fanzine en freeware — Mars/Avril — No 10 — Page 19 — Fanz i-Photocopiez moi - La poubelle n'est pas pour moi - parlez de

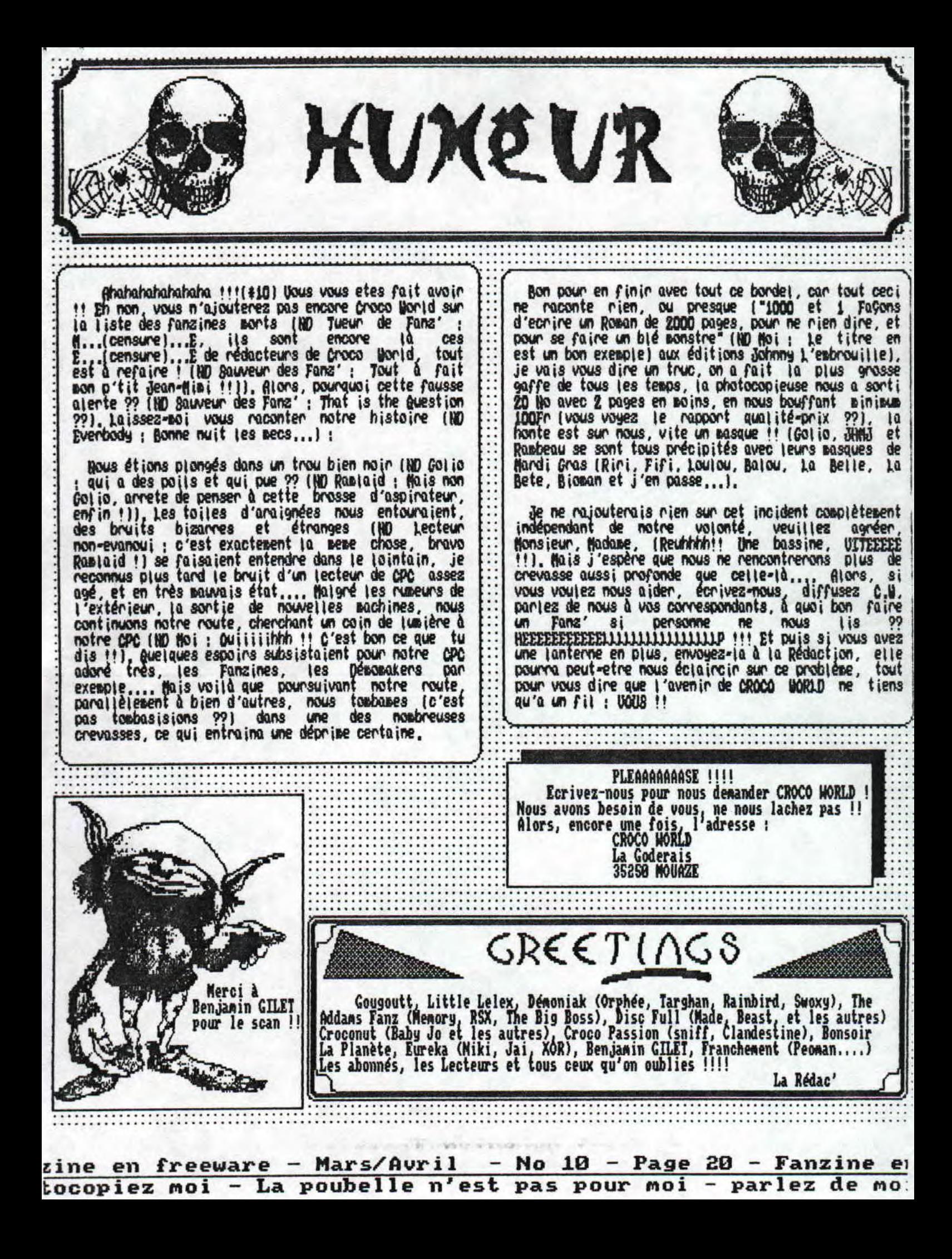